## Atividades

Variáveis Operadores Entrada e Saída

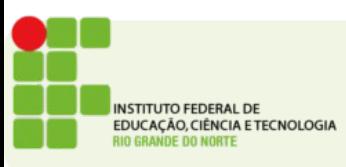

## Atividades

- Crie os programas para:
	- Gerar o invertido de um número com três algarismos (exemplo: o invertido de 498 é 894).
	- Troque o valor entre duas variáveis (use uma variável auxiliar para fazer a troca)
	- Converta um intervalo de tempo dado em segundos para horas, minutos e segundos. Por exemplo, se o tempo dado for 3 850 segundos, o programa deve fornecer 1 h 4 min 10 s.
	- Multiplicar duas frações ordinárias, exibir o resultado em fração.

Endereço para entrega: <https://goo.gl/8FxEa3>

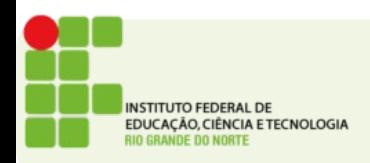